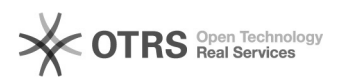

## Erste Schritte mit dem magnalister Plugin - Kurzanleitung

27.04.2024 07:42:21

## **FAQ-Artikel-Ausdruck**

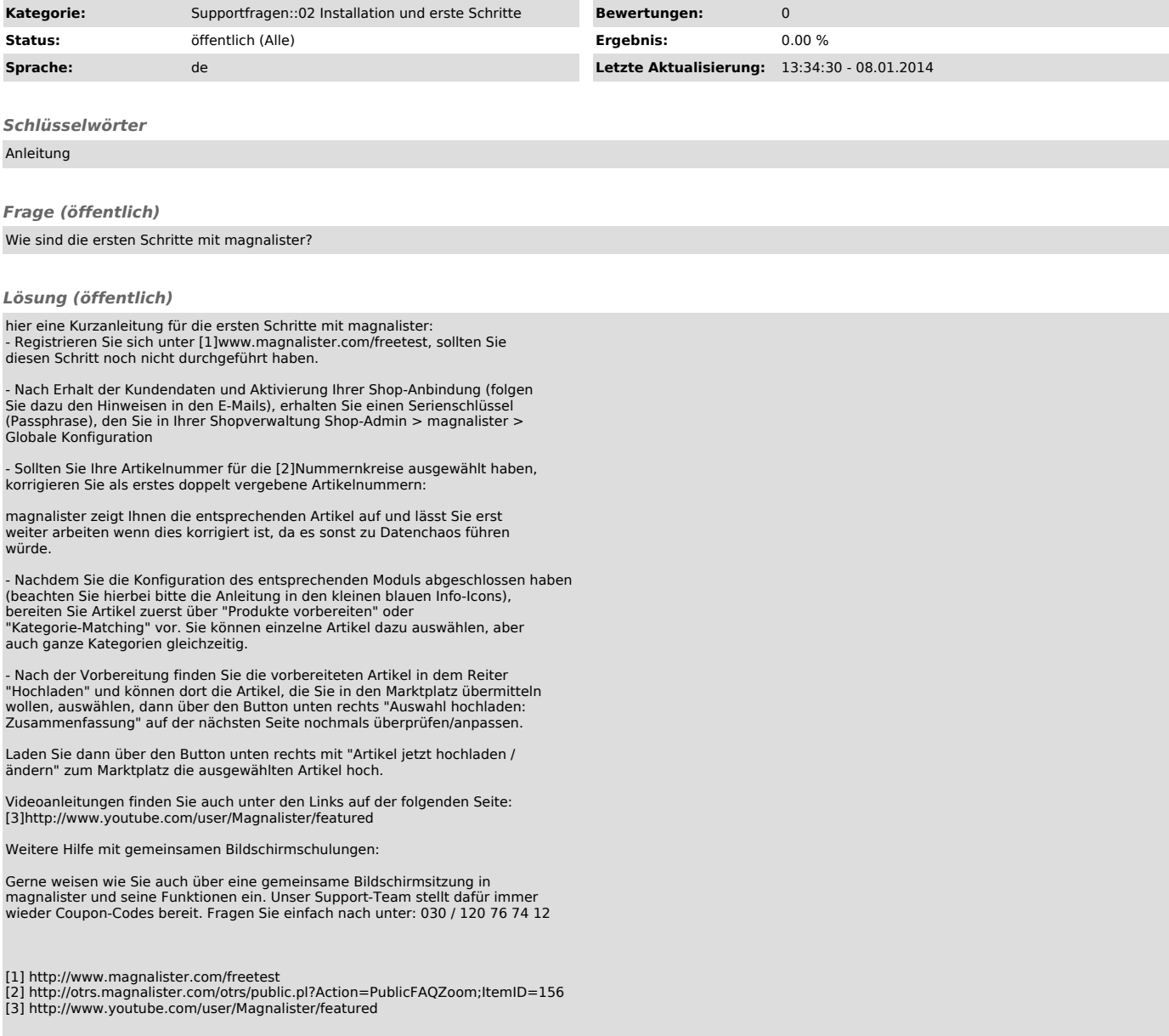